Date:

## **E-Consultation Video**

The e-consultation module is an online platform to invite public suggestions on proposed amendments and draft legislation. To add a comment or suggestion, click e-consultation, to open the module click a category and then click Comment. Select a chapter or a section to add comments for. Add your suggestion or comment and click Save. Similarly, add suggestions for all sections and then click Submit and click yes. Provide your or your organization's details and click Submit. Enter the OTP sent to your mobile number and email ID to complete your submission. The module enables data confidentiality and secured user access and features to modify comments, provide feedback, add BOOKMARKS, and download and print a document.

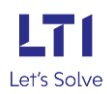